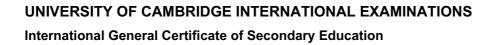

# Wany, Papa Cambridge, com MARK SCHEME for the May/June 2011 question paper

### for the guidance of teachers

# 0420 COMPUTER STUDIES

0420/12

Paper 1, maximum raw mark 100

This mark scheme is published as an aid to teachers and candidates, to indicate the requirements of the examination. It shows the basis on which Examiners were instructed to award marks. It does not indicate the details of the discussions that took place at an Examiners' meeting before marking began, which would have considered the acceptability of alternative answers.

Mark schemes must be read in conjunction with the question papers and the report on the examination.

Cambridge will not enter into discussions or correspondence in connection with these mark schemes.

Cambridge is publishing the mark schemes for the May/June 2011 question papers for most IGCSE, GCE Advanced Level and Advanced Subsidiary Level syllabuses and some Ordinary Level syllabuses.

| Page 2                                                                                                    | Mark Scheme: Teachers' version                                                                                                    | Syllabus        | ~~ V |             |
|----------------------------------------------------------------------------------------------------|----------------------------------------------------------------------------------------------------|-----------------|------|-------------|
|                                                                                                    | IGCSE – May/June 2011                                                                                                    | 0420            | Day  |             |
| <ul> <li>data</li> <li>data</li> <li>data</li> <li>data</li> <li>neco</li> <li>data</li> <li>data</li> </ul> | o from:<br>a must be up-to-date<br>a can only be read/used for the purpose for which it w<br>a must be accurate/relevant<br>a must be deleted/destroyed when no longer need<br>cessary<br>a must be secure<br>a user must register (what data is held)<br>a must be used/collected fairly and lawfully<br>a must be protected from accidental damage<br>y authorised people can have access to the data<br>the swill be imposed for data mis-use<br>a should not be passed on to 3 <sup>rd</sup> parties without owner<br>son can view data and have it changed if necessary<br>e harbour | er's permissior |      | nbrie<br>[2 |
| – risk<br>– (phy<br>– thef                                                                                                    | o from:<br>of viruses<br>of hacking still exists<br>ysical) corruption of data (e.g. by using incorrect shu<br>ft/loss of CDs/DVDs/memory sticks containing inform<br>a protection act doesn't protect the data itself                                                                                                    |                 | ure) | [2          |
| – insti                                                                                                    | os users to understand how to use the software pack<br>ructions on how to operate the system                                                                                                    | kage            |      | [1          |
| (b) Any three<br>– how<br>– how<br>– how<br>– how<br>– how<br>– how<br>– how<br>– ourp<br>– (inp<br>– (out<br>– haro<br>– soft<br>– sam<br>– erro<br>– trou<br>– how                                                                                                    | v to run/load/install the software package<br>v to save a file<br>v to search for information<br>v to sort the data<br>v to print out documents<br>v to add/delete/amend records<br>pose of the system/programs/software<br>out) screen layout<br>tput) print layouts<br>dware requirements<br>tware requirements<br>tware requirements<br>or handling/meaning of error messages<br>ubleshooting guide<br>v to log in/out/shutdown/startup<br>orials                                                                                                    |                 |      |             |

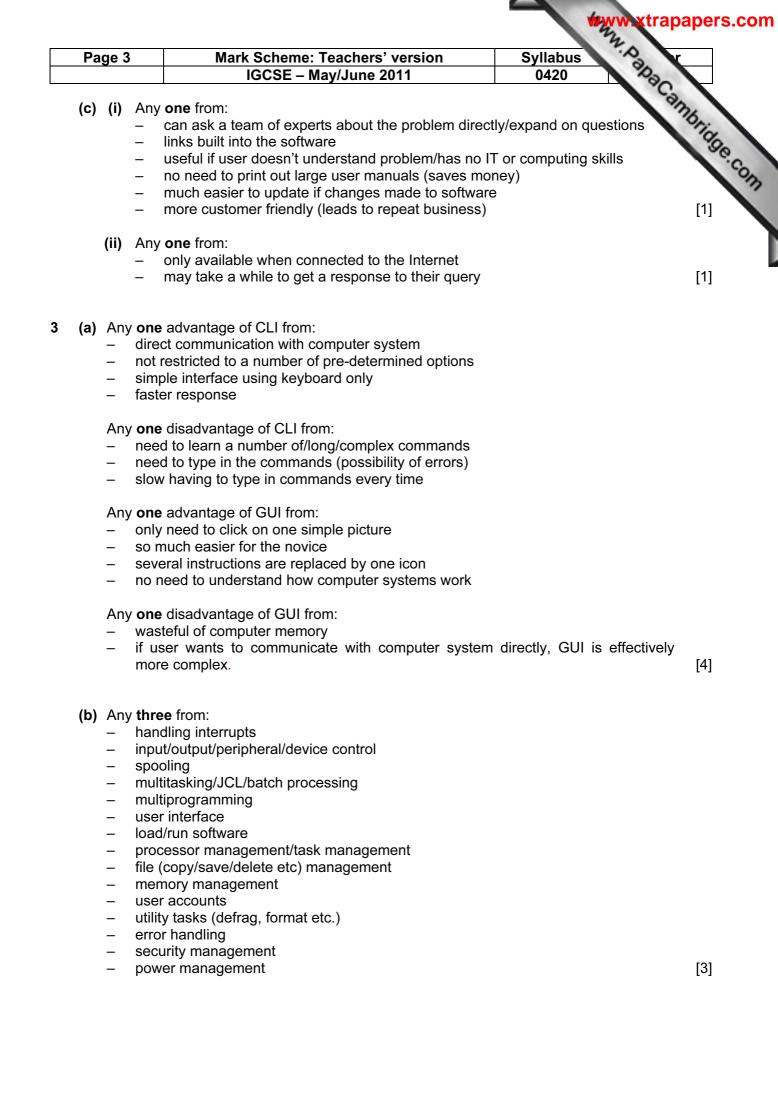

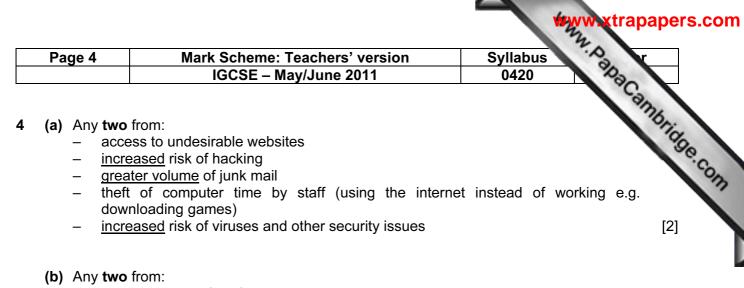

- can set up specific information pages
- can limit places where the intranet can be accessed
- better security since network is internal/LAN
- faster to find information since it is restricted to company info only

No Internet based answers.

5

| Application                                                    | Input Device                                                                | Reason for choice of device                                                                                                    |
|----------------------------------------------------------------|-----------------------------------------------------------------------------|----------------------------------------------------------------------------------------------------|
| Virtual reality<br>application                                 | <ul> <li>data gloves</li> <li>data goggles</li> <li>sensor suits</li> </ul> | <ul> <li>allows user to interact with v/r system directly</li> <li>system needs to get data directly from its surroundings</li> </ul>                                                                                                    |
| Disabled person<br>communicating<br>with a computer<br>system  | <ul> <li>microphone</li> <li>head wand</li> <li>large keyboard</li> </ul>   | <ul> <li>allows blind person to dictate<br/>text directly to the computer</li> <li>if little hand movement, allows<br/>user to select options from the<br/>screen</li> <li>people with poor eye sight can<br/>use the keyboard to input text</li> </ul> |
| Automatic stock<br>control system<br>at a<br>supermarket       | <ul> <li>bar code reader</li> <li>RFID tag reader</li> </ul>                | <ul> <li><u>automatically</u> reads data</li> <li><u>fewer data entry errors</u></li> </ul>                                                                                                    |
| Information<br>kiosk at an<br>airport using a<br>GUI interface | <ul><li>touch screen</li><li>trackerball</li></ul>                          | <ul> <li>easier for the customers</li> <li>reduces the number of possible options for the user</li> <li>select options from a screen</li> <li>immovable/more secure</li> </ul>                                                                          |

May see other devices .e.g. Kimball tag reader NOT mouse, NOT keyboard

[8]

[2]

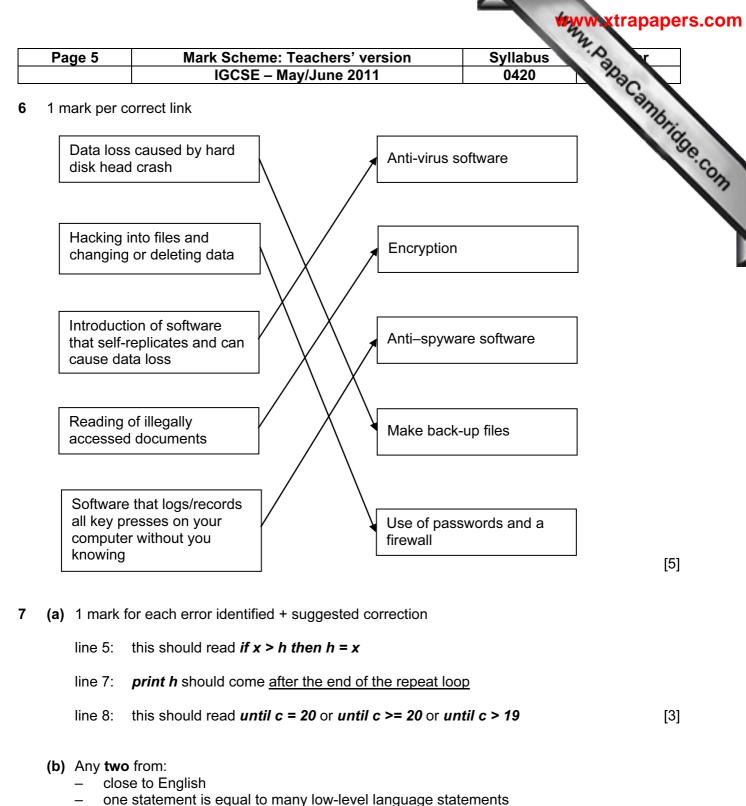

- portable
- easy to edit/debug/update
- problem oriented
- needs converting to machine code before execution
- (c) Any one from:
  - interpreter runs line by line and locates errors as it runs
  - compiler converts whole program into object code/gives complete list of errors [1]

[2]

| Pa  | ge 6 |                                                                                                    | Syllabus Syllabus |
|-----|------|----------------------------------------------------------------------------------------------------|-------------------|
|     |      | IGCSE – May/June 2011                                                                              | 0420 230          |
| (a) | (i)  | drop down menu/list / combobox                                                                     | Syllabus<br>0420  |
|     | (ii) | Any <b>one</b> from:                                                                               |                   |
|     |      | <ul> <li>can limit number of choices</li> </ul>                                                    |                   |
|     |      | <ul> <li>allows only specific answers to be given</li> <li>fast way of choosing options</li> </ul> |                   |
|     |      | <ul> <li>fast way of choosing options</li> <li>reduces chances of any errors</li> </ul>            | [                 |
|     |      | , ,                                                                                                |                   |
| (b) | (i)  | Any <b>one</b> from:                                                                               |                   |
|     |      | <ul> <li>length check</li> <li>character/type check</li> </ul>                                     |                   |
|     |      | <ul> <li>presence check</li> </ul>                                                                 |                   |
|     |      | <ul> <li>format check</li> </ul>                                                                   |                   |
|     |      | NOT range check.                                                                                   | [                 |
|     | (ii) | 1 mark for each type of test data + 1 mark for an ex<br>Normal data:                               | ample:            |
|     |      | <ul> <li>input ID with 9 characters e.g. 123456789 or a</li> </ul>                                 | abc456789         |
|     |      | Erroneous/abnormal data:                                                                           |                   |
|     |      | <ul> <li>input number with digits missing e.g. 123 789</li> </ul>                                  |                   |
|     |      | Example must match (i)                                                                             | [                 |
| (a) | Any  | y <b>one</b> from:                                                                                 |                   |
|     | -    | takes up much less memory space/smaller file size                                                  |                   |
|     | _    | faster download time<br>MP3 track 1/10 <sup>th</sup> the size of a CD track                        | ]                 |
|     |      |                                                                                                    | l                 |
| (b) | 1 m  | nark for showing relevant working + 1 mark for correc                                              | ct answer         |
|     | 40 1 | tracks = 40 x 3.5 = 1 40 Mbyte                                                                     |                   |
|     |      | megabits/sec = 7 Mbyte/sec                                                                         |                   |
|     | time | e to download tracks = 140/7                                                                       |                   |
|     | i.e. | 20 seconds                                                                                         | [                 |
| (c) | 1 m  | nark for showing relevant working + 1 mark for correc                                              | st answer         |
| (•) |      |                                                                                                    |                   |
|     |      | photos = $36 \times 1.8 = 64.8$ Mbyte                                                              |                   |
|     |      | megabits/sec = 2 Mbyte/sec<br>e to upload photos = 64.8/2                                          |                   |
|     | un   |                                                                                                    |                   |
|     | i.e. | 32.4 secs                                                                                          | Ι                 |
|     |      |                                                                                                    |                   |

| Page 7 | 7 Mark Scheme: Teachers' version<br>IGCSE – May/June 2011 |   |       |    | Syllabus<br>0420 |
|--------|-----------------------------------------------------------|---|-------|----|------------------|
| (a)    | •                                                         |   | •     |    |                  |
| Ν      | sum                                                       | x | count | т  | average          |
| 0      | 0                                                         | 0 | 1     |    |                  |
|        | 5                                                         | 1 | 2     | 5  |                  |
|        | 16                                                        | 2 | 3     | 11 |                  |

#### 10 (a)

| Ν | sum | x  | count | Т   | average |  |
|---|-----|----|-------|-----|---------|--|
| 0 | 0   | 0  | 1     |     |         |  |
|   | 5   | 1  | 2     | 5   |         |  |
|   | 16  | 2  | 3     | 11  |         |  |
|   | 32  | 3  | 4     | 16  |         |  |
| 1 | 28  | 4  | 5     | -4  |         |  |
| 2 | 18  | 5  | 6     | -10 |         |  |
|   | 26  | 6  | 7     | 8   |         |  |
|   | 36  | 7  | 8     | 10  |         |  |
| 3 | 33  | 8  | 9     | -3  |         |  |
|   | 50  | 9  | 10    | 17  |         |  |
|   | 60  | 10 | 11    | 10  |         |  |
|   |     |    |       |     | 6       |  |

1 mark 1 mark 1 mark 1 mark 1 mark 1 mark

## **(b)** 6, 3

11 (a) (i)

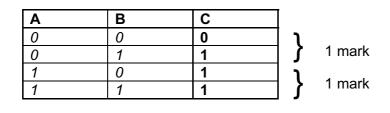

(ii) OR gate

(b) (i)

| Α | В | С |                 |
|---|---|---|-----------------|
| 0 | 0 | 0 |                 |
| 0 | 1 | 0 | <b>}</b> 1 mark |
| 1 | 0 | 0 | <b>}</b> 1 mark |
| 1 | 1 | 1 |                 |

(ii) AND gate

[2]

[1]

[2]

[1]

[1]

[6]

xtrapapers.com

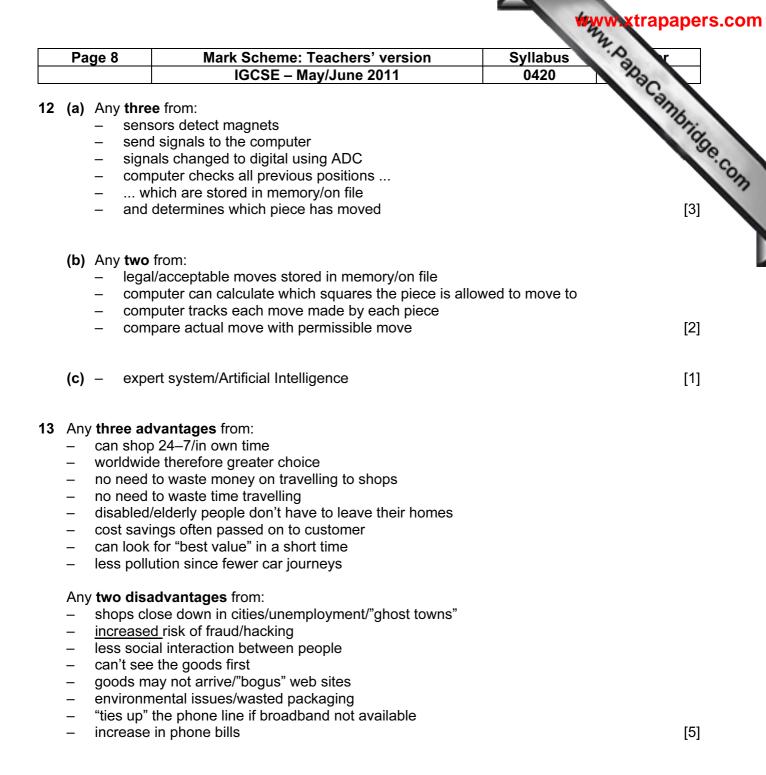

#### **14** (a) 1 mark for correct formula in D2 and 1 mark for correct replication

|   | D                |
|---|------------------|
| 1 | scale length (m) |
| 2 | = B2/C2          |
| 3 | = B3/C3          |
| 4 | = B4/C4          |
| 5 | = B5/C5          |
| 6 | = B6/C6          |
| 7 | = B7/C7          |
| 8 |                  |

(b) (i) Y

[2] [1]

(ii) = IF (D7 > 0.25, "Y", "N")

[1]

| Pa  | ige 9     | Mark Scheme: Teachers' version                                     | Syllabus Syllabus |
|-----|-----------|--------------------------------------------------------------------|-------------------|
|     |           | IGCSE – May/June 2011                                              | 0420              |
| (c) | ۸m        | y <b>two</b> from:                                                 | Syllabus<br>0420  |
| (0) |           | select cell (e.g. C1)                                              | 16                |
|     | _         | select DATA and choose FILTER (autofilter)                         |                   |
|     | _         | choose 18 on drop down box                                         |                   |
|     | _         | only rows where 18 <sup>th</sup> scale models will show            |                   |
|     | _         | draw bar chart using column C                                      |                   |
|     | _         | colour bars differently where scale = 18                           |                   |
|     | _         | conditional formatting                                             |                   |
|     | -         | colour cells differently where scale = 18                          | [2                |
| 1 m | nark f    | for <b>each</b> storage method + appropriate example               |                   |
| _   |           | gnetic                                                             |                   |
|     | _         | e.g. floppy disk, hard disk, magnetic tape                         |                   |
| -   | opti<br>– | ical<br>e.g. CD, DVD, Blu-ray etc                                  |                   |
|     |           | d state                                                            |                   |
| -   | 5011      | e.g. flash memory                                                  | [(                |
|     |           | e.g. hash memory                                                   | L'                |
| (a) | (i)       | Barcode                                                            |                   |
|     | (ii)      | Any <b>two</b> from:                                               |                   |
|     |           | <ul> <li>a book is republished</li> </ul>                          |                   |
|     |           | <ul> <li>new copies of book arrive</li> </ul>                      |                   |
|     |           | <ul> <li>new books published (new titles)</li> </ul>               |                   |
|     |           | <ul> <li>errors in one of the fields</li> </ul>                    |                   |
|     |           | <ul> <li>book is sold/removed from stock</li> </ul>                | [(                |
| (b) | (i)       | Any <b>one</b> from:                                               |                   |
|     |           | <ul> <li>computer re-calculates check digit</li> </ul>             |                   |
|     |           | <ul> <li>compares it to check digit in data sent</li> </ul>        |                   |
|     | (ii)      | Any <b>one</b> from:                                               |                   |
|     | ()        | <ul> <li>missing digit (e.g. 3156 instead of 31516)</li> </ul>     |                   |
|     |           | <ul> <li>transposed digit (e.g. 35116 instead of 31516)</li> </ul> |                   |
|     |           | <ul> <li>erroneous digit (e.g. 33516 instead of 31516)</li> </ul>  | [2                |
| (a) | Roc       | ok title:                                                          |                   |
| (0) | -         | character/type check                                               |                   |
|     | _         | presence check                                                     |                   |
|     | $C \sim $ |                                                                    |                   |
|     |           | pies:<br>range check                                               |                   |
|     | _         | character/type check                                               |                   |
|     | _         | length check                                                       |                   |
|     | _         | presence check                                                     |                   |
|     | Pub       | plication date:                                                    |                   |
|     | -         | range check                                                        |                   |
|     | _         | format check                                                       |                   |
|     |           | presence check                                                     |                   |

All checks must be different.

| Pag | ge 10                                                            | Mark Scheme: Teachers' version                                                                                                    |        | Syllabus         | Ann. Papaca   | Nr.                             |
|-----|------------------------------------------------------------------|----------------------------------------------------------------------------------------------------|--------|------------------|---------------|---------------------------------|
|     |                                                                  | IGCSE – May/June 2011                                                                                                    |        | 0420             | No.           |                                 |
| (a) | marking                                                          | points                                                                                                    |        |                  | 1             | Ph.                             |
| ()  | Initialisat                                                      |                                                                                                    | 1      | mark             |               | 10                              |
|     | loop con                                                         |                                                                                                    |        | mark             |               |                                 |
|     | input stu                                                        |                                                                                                    |        | mark             |               |                                 |
|     | •                                                                | rt and leaving dates                                                                                                    | 1      | mark             |               |                                 |
|     |                                                                  | leaving date <(=) starting date// check if<br>date >(=) leaving date                                                                                                    | 1      | mark             |               |                                 |
|     | -                                                                | nt error total                                                                                                    |        | mark             |               |                                 |
|     | output e                                                         |                                                                                                    |        | mark             |               |                                 |
|     | total = 0<br>for x = 1<br>inpu<br>if lea<br>next x<br>print tota | <pre>ut student_id ut start_date, leaving_date aving_date &lt;= start_date then total = total + 1</pre>                                                                                 | t be i | inside the loop, | output mus    | (*<br>(*<br>(*<br>(*<br>(*<br>* |
| (b) | – e.g.<br>abnorma<br>– e.g.                                      | lata that will be accepted:<br>110906 and 220710 or 060911 and 100722<br>Il data that should be rejected:<br>150911 and 201009 or 110915 and 091020<br>numbers that should be rejected: |        |                  |               |                                 |
|     | – e.g.                                                           | -110209 or -090211<br>ay/year out of range that should be rejected:                                                                                                    |        |                  |               |                                 |
|     | <ul> <li>e.g.</li> <li>use of te</li> </ul>                      | 352210 or 102235<br>xt that should be rejected:                                                                                                    |        |                  |               |                                 |
|     | Marks a                                                          | September 15, 2010 or 15 <sup>th</sup> September 2010<br>are for examples and a brief description. M<br>for each mark.                                                                  | lust   | have both des    | scription and | d                               |